補助資料 #11

(この単元は二週分として出します。課題 2, 3 はすぐ出来るでしょうから一週目限定としますが、課題 4, 5 を二 週間使って取り組むことを進めます。課題 4, 5 は時間が掛かると思いますから。)

以下に教材の各段階ごとに、教室で説明する時に押さえているポイントなどについてコメントします。この補助資 料と、元の教材を並列に見ながら少しずつ作業するようにしてください。

■ 構造体

教科書をそのまま、p.350~359 まで読んで下さい。この本にしては珍しく、かなり分かりよく、かつ充分な説明が あります。

そこで文法規則・概念的な事をざっと把握した上で、教材の「押さえて欲しいポイント」から読んで理解を確認し ていくと良いです。

□ 概念的なまとめ

実際にサカナのデータを構造体を使った形に変更することを想像しながら読んで下さい。後で PACMAN のプロ グラムを実際にそのようにして修正してもらいますから。

特に関数の呼び出しが、幾つもの変数を渡すのではなく、構造体変数をそのままポンと一つ渡せば良いことを理解 して下さい。

□ 課題 1. メンバ変数を追加する

□ 課題 2. 構造体を引数にとる関数を追加する

ほぼエクササイズです。教材のコードを見ながら、説明を読みながらプログラムを修正してください。 教材 Web に「課題 1. 用ひな形」として person1.c プログラムを用意しました。ダウンロードしてこれを基に課 題 1. をやると良いでしょう。課題 2. は課題 1. ができたら、それに機能追加する形でやれば良いです。 課題 2. を提出課題とします。

□ 課題 3. 配列を使って複数のデータを扱う

課題 2. に続けてやれば良いのですが、課題 2.を先に提出してしまうか、 コピーを取ってファイルを残すようにしましょう。教材 Web に「課題 3. 用ひな形」として person4.c を用意しました。

このプログラムに対して、

・すべてのデータから最大値になるデータ(構造体変数)を取り出し、 ・それを出力する

ような処理を加えて下さい。実際には右図の青い点線の枠で用意した部 分に追記することになるでしょう。

追加すべき処理の具体的な中身については教材の「処理方針としては」 以降を見て下さい。

課題3. person4.c を改造する

**typedef struct** Person {

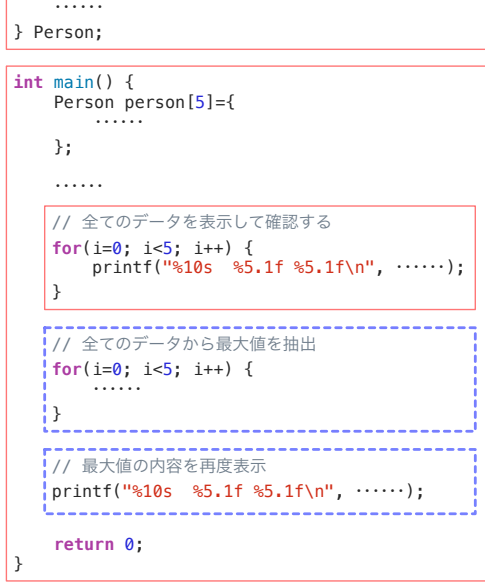

■ ゲームを作る:構造体を使って記述する

Fish7.c プログラムをよくよく見て下さい。特に図に示した全体構造に注意して。 ここで構造体がどのように扱われているか、特に関数への引数での渡し方や、戻り値で設定あるいは更新した値を 返しているところを理解してください。

例えば fishMove() 関数は、 ・引数として fish 構造体を貰うが、 ・関数の中ではそのなかにある dx, dy メンバー変数を用いて、 ・fish 構造体変数自身の x, y メンバー変数を更新し、 ・戻り値としてそれを返す ように振る舞います。

Fish fishMove(Fish fish) { fish. $x$  += fish. $dx$ ; fish.y  $+=$  fish.dy; return fish; }

そのため、main() 関数側、つまり呼び出し側では、 fish=fishMove(fish);

として、「引数に与えた fish 変数」が fishMove() 関数で「移動処理」をされて返ってきた「結果」で置き換える ようにしています。これで fish 変数によって表現されるサカナが「移動」する結果になるわけです。

□ 動きまわるキャラクター

- □ 課題 4. レベル 1. 構造体対応・関数化
- 課題 5. できるところまで、ゲームっぽい動作を作り込む

このあたりからは今回起こした教材ですので、補助教材不要なようにできるだけ詳しく書きました。 本文を見て下さい。